# **How To Code a Sandcastle: Unlocking the Secrets of HTML**

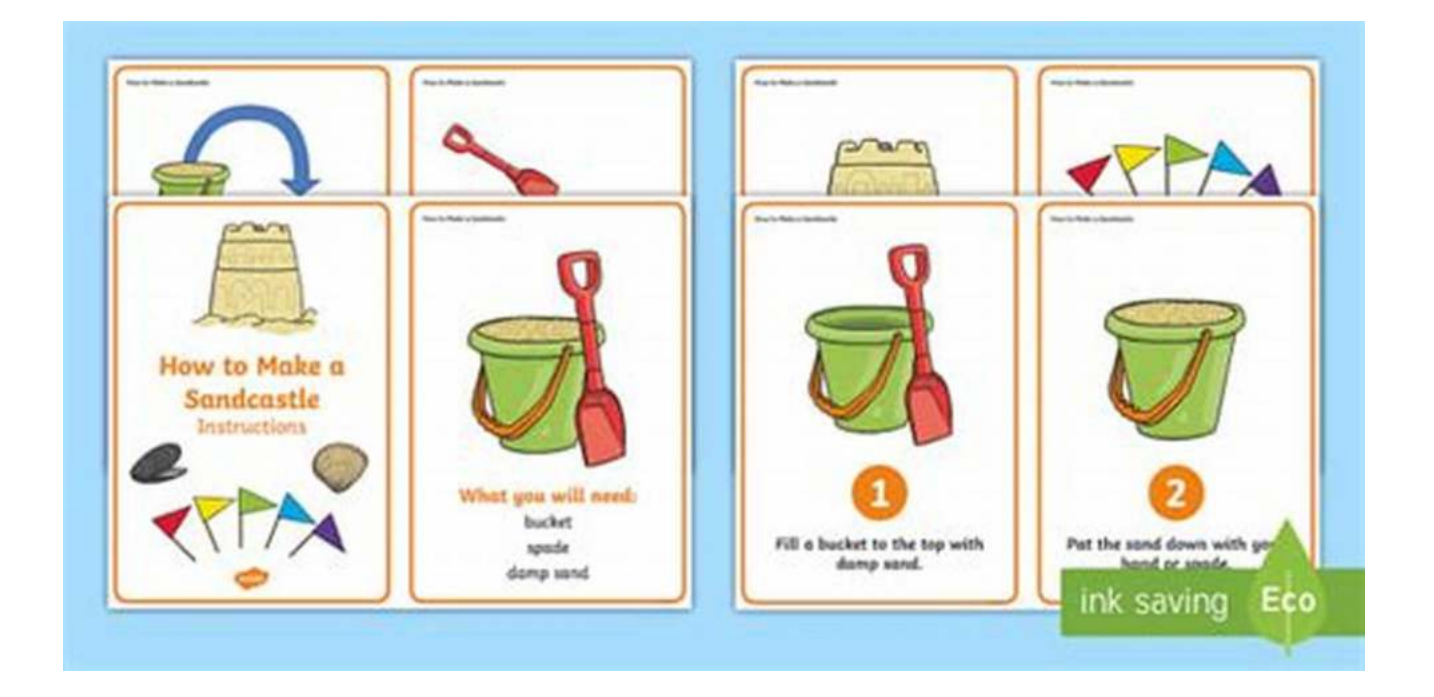

Have you ever wondered how to use your coding skills to create stunning and interactive sandcastles? Look no further! In this comprehensive guide, we will explore step-by-step instructions on how to code a sandcastle using HTML, the backbone of web development. Get ready to unleash your creativity and build the sandcastle of your dreams right in your browser!

#### **Why Code a Sandcastle?**

Imagine stepping into the shoes of a digital architect where you can defy the limitations of the real world. Coding a sandcastle introduces exciting possibilities, enabling you to control the tides, customize your castle, and experiment with new designs without worrying about the constraints imposed by nature. Besides, it's a fun and unique way to showcase your coding prowess!

**How to Code a Sandcastle** by Josh Funk (Kindle Edition)

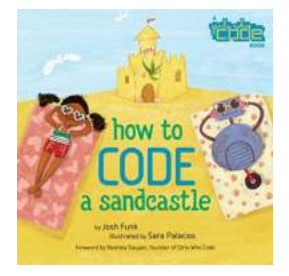

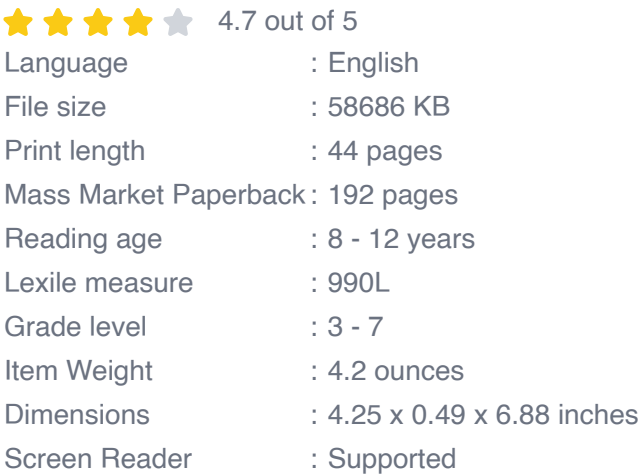

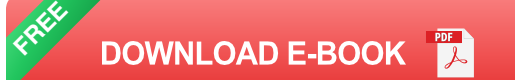

#### **Getting Started**

#### **Step 1: Setting Up**

To begin, ensure that you have a text editor and a browser installed on your computer. Popular text editors like Sublime Text, Visual Studio Code, or Atom are great choices. Open your text editor and create a new file with a **.html** extension.

#### **Step 2: Basic Structure**

Now it's time to define the basic structure of your HTML document. Every HTML file starts with a **<!DOCTYPE html>** declaration and is enclosed within the **<html>** tags. Between the **<html>** tags, you will have two main sections: **<head>** and **<body>**.

```
<!DOCTYPE html>
\text{chtm1} lang="en">
<head> <meta charset="UTF-8">
     <meta name="viewport" content="width=device-width, initial-scal
     <title>My Sandcastle</title>
</head>
<body>
```
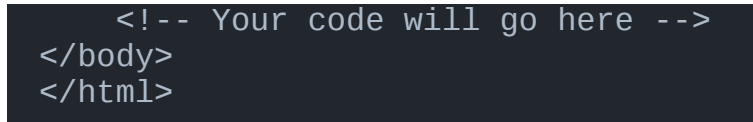

#### **Building Your Sandcastle**

#### **Step 3: Creating the Sand**

Let's start building the sandcastle! To create the sand, we'll use a **<div>** element with a specific class or ID. For example, you can add the following code inside the **<br/>body>** tags:

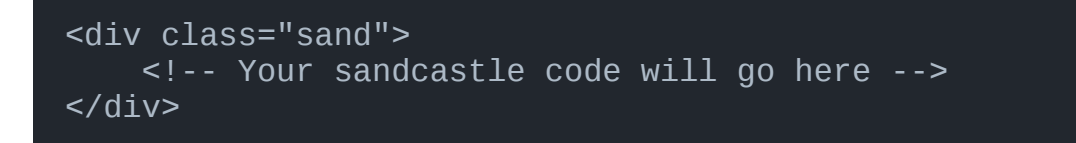

#### **Step 4: Constructing the Castle**

Now it's time to shape the sand into a sandcastle. Inside the **<div class="sand">** tags, you can add more divs, specify their dimensions, and apply styles such as background color or border-radius to create the castle structure:

```
<div class="sand">
     <div class="castle">
         <!-- Add code for the castle structure here -->
    </div></div>
```
#### **Step 5: Adding Details**

To make your sandcastle visually appealing, you can add more elements within the castle div to represent windows, doors, and even flags. Utilize HTML tags such as **<p>**, **<img>**, or **<span>** to bring your sandcastle to life:

```
<div class="sand">
     <div class="castle">
         <div class="window"></div>
         <div class="door"></div>
         <img src="flag.png" alt="Flag" class="flag">
    </div></div>
```
#### **Finishing Touches**

#### **Step 6: Styling your Sandcastle**

Now that your sandcastle has taken shape, it's time to add some CSS magic to bring it to life. Create a new CSS file and link it within the head section of your HTML file using the **<link>** tag. Apply styles to each element of your sandcastle, defining colors, sizes, and positions. Let your creativity flow and experiment with different styles to make your sandcastle truly unique!

#### **Step 7: Adding Interactive Features**

An essential part of coding a sandcastle is making it interactive. With JavaScript, you can add animations, tooltips, or even allow users to customize their sandcastles by clicking on different elements. Dive into the world of JavaScript to unleash the full potential of your sandcastle coding skills!

Coding a sandcastle using HTML opens up a world of possibilities where imagination becomes reality. Follow the step-by-step guide provided in this article, and soon you'll be able to create stunning sandcastles right from your computer. Don't be afraid to get creative and experiment with different designs, colors, and interactive features. Remember, the only limit is your imagination!

So, what are you waiting for? Grab your text editor, fire up your browser, and start coding your sandcastle masterpiece today!

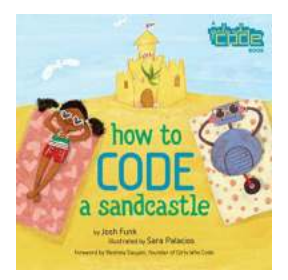

#### **How to Code a Sandcastle** by Josh Funk (Kindle Edition)

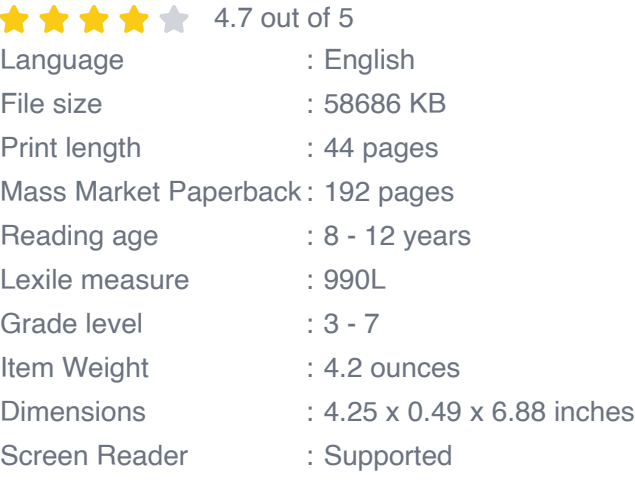

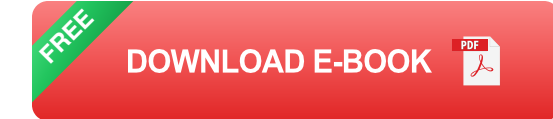

From the computer science nonprofit Girls Who Code comes this lively and funny story introducing kids to computer coding concepts.

All summer, Pearl has been trying to build the perfect sandcastle, but out-ofcontrol Frisbees and mischievous puppies keep getting in the way! Pearl and her robot friend Pascal have one last chance, and this time, they're going to use code to get the job done. Using fundamental computer coding concepts like sequences and loops, Pearl and Pascal are able to break down their sandcastle problem into small, manageable steps. If they can create working code, this could turn out to be the best beach day ever!

With renowned computer science nonprofit Girls Who Code, Josh Funk and Sara Palacios use humor, relatable situations, and bright artwork to introduce kids to the fun of coding.

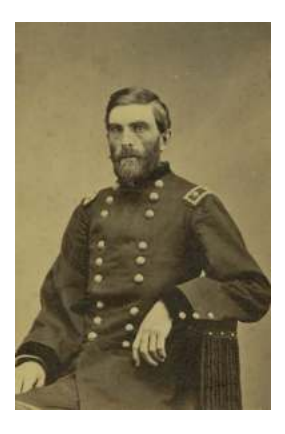

## **[Union Spymaster Railroad Builder And](http://indexdiscoveries.com/Union%20Spymaster%20Railroad%20Builder%20And%20Organizer%20Of%20The%20Fourth%20Iowa%20Volunteer.pdf) Organizer Of The Fourth Iowa Volunteer**

The American Civil War marked a pivotal point in history, pitting brother against brother, and tearing the nation apart. Amidst the chaos, heroes emerged on...

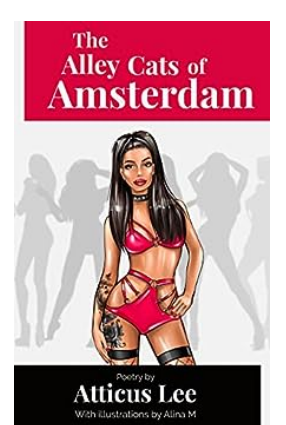

## **[Poetic Portrait Of The Amsterdam Red Light](http://indexdiscoveries.com/Poetic%20Portrait%20Of%20The%20Amsterdam%20Red%20Light%20District.pdf) District**

Welcome to the poetic world of the Amsterdam Red Light District, a place that intrigues and captivates visitors with its unique blend of history, culture, and...

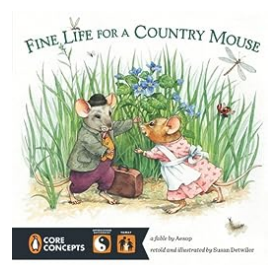

### **[Fine Life For Country Mouse Penguin Core](http://indexdiscoveries.com/Fine%20Life%20For%20Country%20Mouse%20Penguin%20Core%20Concepts.pdf) Concepts**

Have you ever wondered how a country mouse could thrive in a world designed for city dwellers? Meet the Country Mouse Penguin, a unique concept that combines...

omputational

### **[Solving Problems Of Computational Geometry](http://indexdiscoveries.com/Solving%20Problems%20Of%20Computational%20Geometry%20By%20Means%20Of%20Geometric%20Constructions.pdf) By Means Of Geometric Constructions**

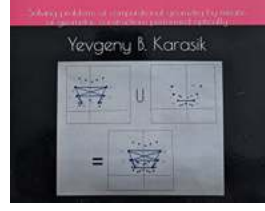

Computational geometry is a branch of computer science focused on studying algorithms and methods for solving geometric problems in various fields. These problems...

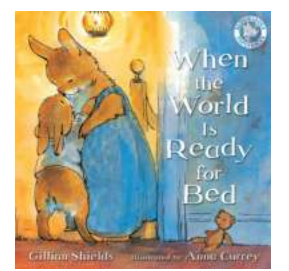

## **[When The World Is Ready For Bed - An](http://indexdiscoveries.com/When%20The%20World%20Is%20Ready%20For%20Bed%20-%20An%20Enchanting%20Journey%20Through%20the%20Night.pdf) Enchanting Journey Through the Night**

As the day comes to an end and the sun sets below the horizon, the world gradually transitions into a peaceful state of slumber. Nighttime embraces the earth, enthralling...

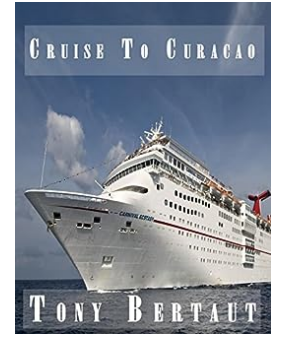

## **[Dating Cruise Ship And Two Cajun Boys On](http://indexdiscoveries.com/Dating%20Cruise%20Ship%20And%20Two%20Cajun%20Boys%20On%20Roll.pdf) Roll**

In a digitalized world where dating apps have become the norm, finding unique and exciting ways to meet new people can be a refreshing change. Imagine embarking on a...

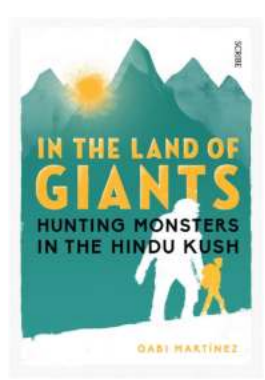

## **[In The Land Of Giants: Exploring the Wonders](http://indexdiscoveries.com/In%20The%20Land%20Of%20Giants%20Exploring%20the%20Wonders%20of%20Our%20Earth.pdf) of Our Earth**

Imagine a world where everything is colossal, where trees tower hundreds of feet high and animals roam with majestic grace. Welcome to the land of giants, a place that exists...

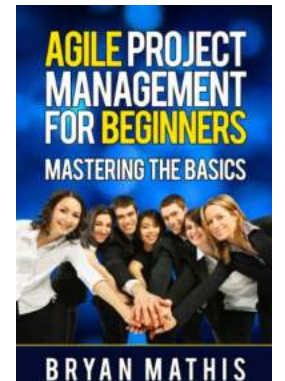

## **The Ultimate Guide to Agile Project [Management for Beginners - Unleash Your](http://indexdiscoveries.com/The%20Ultimate%20Guide%20to%20Agile%20Project%20Management%20for%20Beginners%20-%20Unleash%20Your%20Team%E2%80%99s%20Full%20Potential%21.pdf) Team's Full Potential!**

In today's fast-paced and ever-changing business landscape, traditional project management methods can often be slow, rigid, and inefficient. That's where Agile Project...

how to code a website how to code a discord bot how to code a game

how to code an app how to code an ai how to code an android app

how to code a minecraft mod how to code an ios app how to code a bot

how to code a vst plugin